# **INTERNSHIP REPORT ON House Rent Management System**

# **BY**

# **Arafat Ahmed ID: 161-15-848**

This Report Presented in Partial Fulfillment of the Requirements for the Degree of Bachelor of Science in Computer Science and Engineering.

Supervised by

**Dewan Mamun Raza Lecturer** Department of CSE Daffodil International University

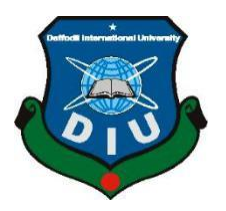

**DAFFODIL INTERNATIONAL UNIVERSITY DHAKA, BANGLADESH DECEMBER 10, 2019**

©Daffodil International University

# **APPROVAL**

This Internship titled "House Rent Management System", submitted by Md. Arafat Ahmed ID No: 161-15-848 to the Department of Computer Science and Engineering, Daffodil International University has been accepted as satisfactory for the partial fulfilment of the requirements for the degree Bachelor of Science in Computer Science and Engineering and approved as to its style and contents.

# **BOARD OF EXAMINERS**

**Dr. Syed Akhter Hossain Chairman Professor and Head** Department of CSE Faculty of Science & Information Technology Daffodil International University

**Dr. S. M. Aminul Haque Internal Examiner Assistant Professor and Associate Head Department** Department of CSE Faculty of Science & Information Technology Daffodil International University

**Md. Reduanul Haque Internal Examiner Lecturer** Department of CSE Daffodil International University

**Md. Zahid Hasan External Examiner Professor** Department of Computer Science and Engineering Jahangirnagar University

i

# **DECLARATION**

I hereby declare that, this internship has been done by me under the supervision of **Dewan Mamun Raza**, Department of Computer Science and Engineering, Daffodil International University. I also declare that neither this project nor any part of this project has been submitted elsewhere for award of any degree or diploma.

**Supervised by:**

**Dewan Mamun Raza Lecturer** Department of CSE Daffodil International University

**Submitted By:**

**Arafat Ahmed** ID: -161-15-848 Department of CSE Daffodil International University

# **ACKNOWLEDGEMENT**

First, I express my heartiest thanks and gratefulness to almighty God for His divine blessing makes us possible to complete the final year project/internship successfully.

I really grateful and wish our profound our indebtedness to **Dewan Mamun Raza, Lecturer,** Department of CSE Daffodil International University, Dhaka. Deep Knowledge & keen interest of our supervisor in the field of "*Full stack Development*" to carry out this project. His endless patience, scholarly guidance, continual encouragement, constant and energetic supervision, constructive criticism, valuable advice, reading many inferior drafts and correcting them at all stage have made it possible to complete this project.

I would like to express our heartiest gratitude **Dr. Syed Akhter Hossain, Professor and Head and Dr S. M. Aminul Haque, Associate Head,** Department of CSE, for his kind help to finish our project and also to other faculty member and the staff of CSE department of Daffodil International University.

I would like to thank my entire course mate in Daffodil International University, who took part in this discuss while completing the course work.

Finally, I must acknowledge with due respect the constant support and patients of my parents.

# **ABSTRACT**

To use HRMS software, one can get information about house rent. It will run off by web client and can be accessed anywhere from the web. You'll be able to see the current prices and get information about it while sitting at home. It'll make life easier for a user to find a rented house without any hassle.

To use this, the steps are very simple. Because it's web-based user don't have to think about compatibility to any devices. The Rental Management System is Searching in Based on the Apartment Paying Guest, Office, House in metropolitan cities. The Rental Management System is Based on the Owners and the Customers. The Owner is updated on the Apartment, Office details, House, Paying Guest details. The Customer is details about the Room space, Room rent and the Address Details also. The Rental Management System is best Suitable the owners because time save and the only contact and the eligible person and there is no need to explain the room details on the speak.

# **TABLE OF CONTENTS**

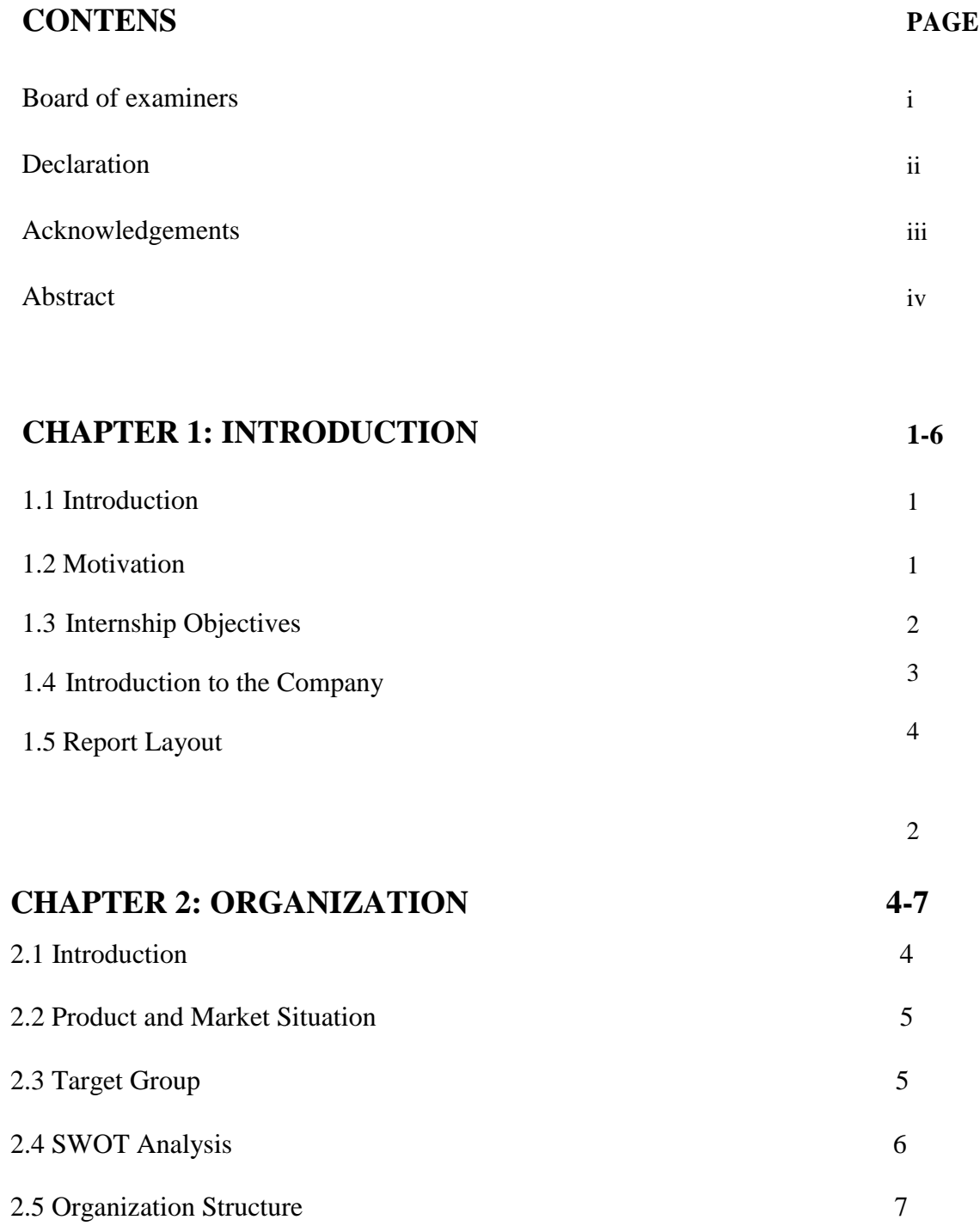

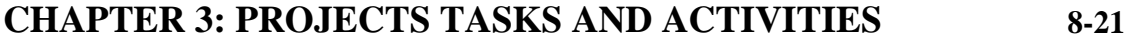

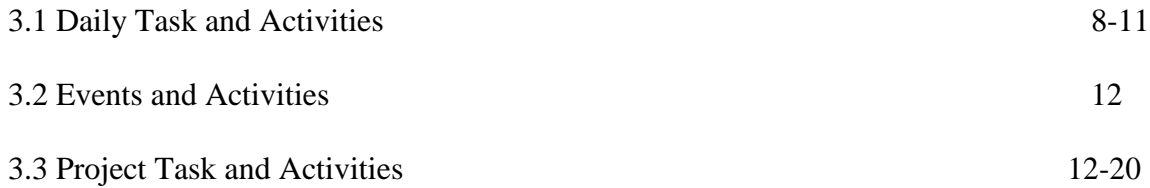

# **CHAPTER 4: COMPETENCIES AND SMART PLAN**

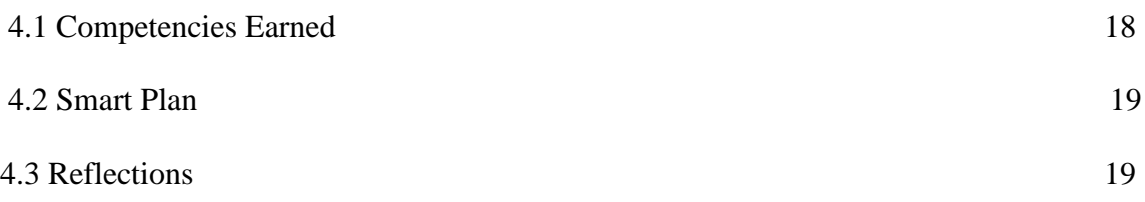

# **CHAPTER 5: CONCLUSION AND FUTURE CAREER**

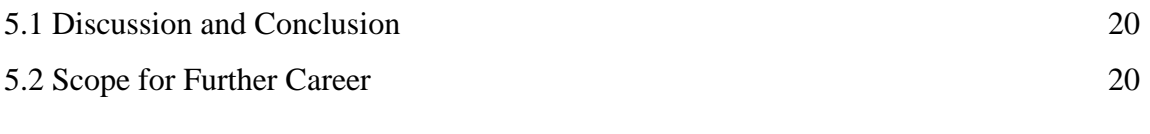

# **CHAPTER 6: REFERENCE 21**

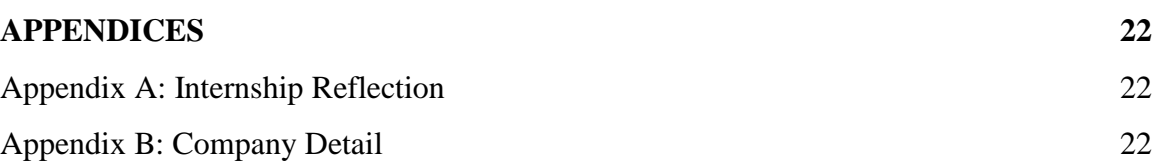

# **LIST OF FIGURES**

# **FIGURES**

 Figure 1.1: Organizational structure Figure 2.1: Shown a home page which I have done during my course. Figure 2.2: Latest Properties Section Figure 2.3: Features of Access Information Figure 2.4: Ways of Set Up Figure 2.5: Shown of Clients Computer Figure 2.6: Menu bar page sample Figure 2.7: Clients home Page view

# **LIST OF TABLES TABLES**

Table 3.1: Daily Task and Activities 8

#### **Introduction**

From the beginning of my internship I was assigned in a real-life on-going project. The name of the project is House Rent Management System (HRMS). I have worked on one part and it is front end development of the website using HTML 5, CSS3, AJAX, Java script, Bootstrap. Furthermore, if the internship is within a bachelor program and the students have to back to the academia after performing it, the experiences and technique that they have formed during the internship help them to earn a more-sound academic result. The expected of the company was very high at the begging of my internship I am very happy that I have fulfilled that ending of my internship. This was a really very great experience for me.

#### **1.2 Motivation**

The journey was not unnecessarily basic There were a few barrier, new progress that I really need to deal with, in any case at whatever point coming each test, I had found a spic and span potential at interims myself. I had discovered a brand-new potential at intervals myself. The talents that I actually have gathered square invaluable to me and that I cannot wait to use those within the upcoming career. Additionally, there to, some of the nonspecialized abilities that I really have obtained, joined with those specialized aptitudes will demonstrate convenient in my future occupations.

I hope to circumscribe me to a few new challenges and which will give me a great success from DIU. The entry-level position gives me an opportunity to grow and build my confidence and perfect chance to expand my calling in the area of the programming industry. As I am an understudy, I was willing to a work process and learn as much as I can. This entry-level position encounter gave me a thought about seeing my future calling and It was a cruel advance for my future training and in my career.

# **1.3 Internship Objectives**

- HTML (Hypertext Markup Language)
- □ CSS (Cascading Style Sheets)
- □ Bootstrap
- Java Script
- JQuery
- PHP
- Framework (Laravel)
- $\Box$  Discipline
- Skill Development
- Personal Development
- **Communication skill**
- $\Box$  Networking skill
- $\Box$  Experience gathering in real life

This was my objective during my whole internship period I have tried to learn all the things with heart and soul. My learning reflection was in my work. The whole team was satisfied with me. I personally thanked Daffodil International University because without this I couldn't think about it and what I have become today. I am so much grateful to all my teachers. I have also learned about the professionalism In future in my career life I will try to reflect of my learning.

# **1.4 Brief Information of the Company**

Aktel Group is a web-based community that provide and supervises in online services.

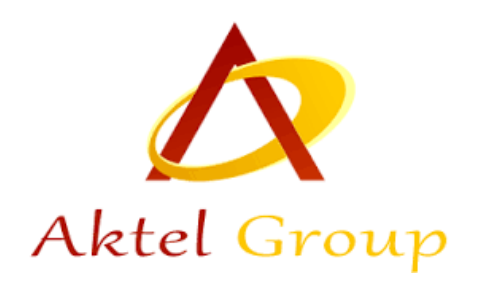

It is the one of the recommended company in Bangladesh. AG has developed a unique solution for balance recharge (both pre and post-paid) to all web-based services to the user. It is the only solution which can benefit both agents/retailers or customers at the same time.

Features of AG: Online Based One Account, Cloud services that provide web client directly to the user. It includes word processors, spreadsheets, online forms, video and photo editing, file conversion, file scanning, and email applications such as Gmail, Yahoo and AOL. Popular utilization includes Google.

#### **ORGANIZATION**

Aktel Group (AG) has come to market with a technology that provides easy access to all online forms, word processors, spreadsheets, video and photo editing, file conversion, file scanning, and email programs. It is very easy to use, hassle free and it can be operated effortlessly along with any other business.

#### **Head Office:**

Name: BAS (Centre 5<sup>th</sup> Floor)

Address**:** Uttara, Sector-7, Dhaka-1230

#### **2.1.1 Mission**

Our mission is to achieve customer's satisfaction by providing them the best, reliable and professional Information Technology (IT) solutions, thereby helping them run their business more easily and efficiently.

#### **2.1.2 Vision**

Our Vision is to be the best Information Technology (IT) solutions provider that satisfies the demands of present society by innovating unique and quality IT solutions.

## **2.2 Market Situation**

Companies always look for ways to get maximum effective working hours and best output from the employees in order to increase both productivity and profit. In the field of Information Technology (IT) it is very difficult to achieve, because there are many scopes to steel working time. For the managers it is very hard to look all the employees at a time to monitor their activities. Also, in order to monitor the activities of the employees manager must be present at the employee desk physically. There are few in house rent management but they have many limitations. So companies need a system by which each and every employee can be monitored by sitting on one chair without knowing them.

## **2.3 Target Group**

- Online Based
- □ One account
- Track by location  $\Box$
- Visit through online  $\Box$
- $\Box$  Details and ratings can be compared
- □ Mini Statement
- **PIN Change**
- Password Change

# **2.4 SWOT Analysis**

#### **Strengths**

- Monitoring house that can be rented
- Can Help from admin room or another reviewer
- Can Control full computer even power on/off
- Internet Connection is needed
- Cannot work with wireless program

#### **Weaknesses**

- Cannot access in off line
- False advertisement
- Bad landlord

#### **Opportunities**

- Suitable house where you want
- Adjust a rent
- Real-state website and various other services that you do using web

#### **Threats**

- There are some similar application in market
- It reachability is very low.

# **2.5 Organizational Structure**

Organizations are fixed in Appointed ways to prove various goals, and the structure of an organization can help or obstruct its growth toward fulfill the goals.

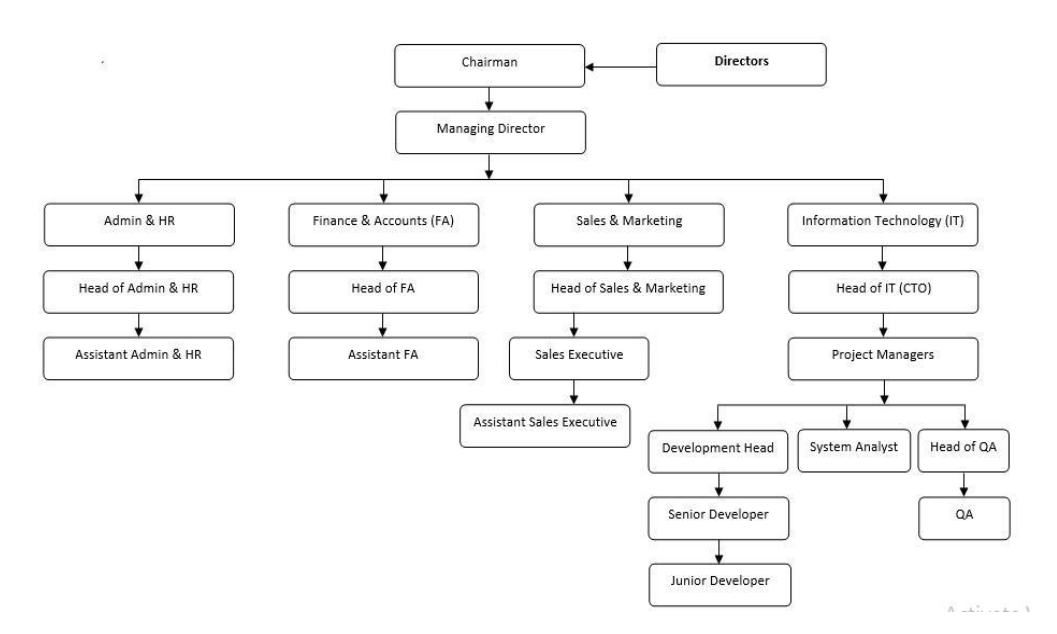

Figure 1.1: Organizational structure

# **PROJECT TASKS AND ACTIVITIES**

# **3.1 Daily Task and Activities**

During my 3(Three) months internship at Aktel Group, I have worked on different tasks, projects and activities. At first 2 months, I learn different kind of language's and last 1(one) month I have done a partial RDM application project. Here, I includes my daily tasks and activities by Table 3.1 which I learn my first 3 months internship.

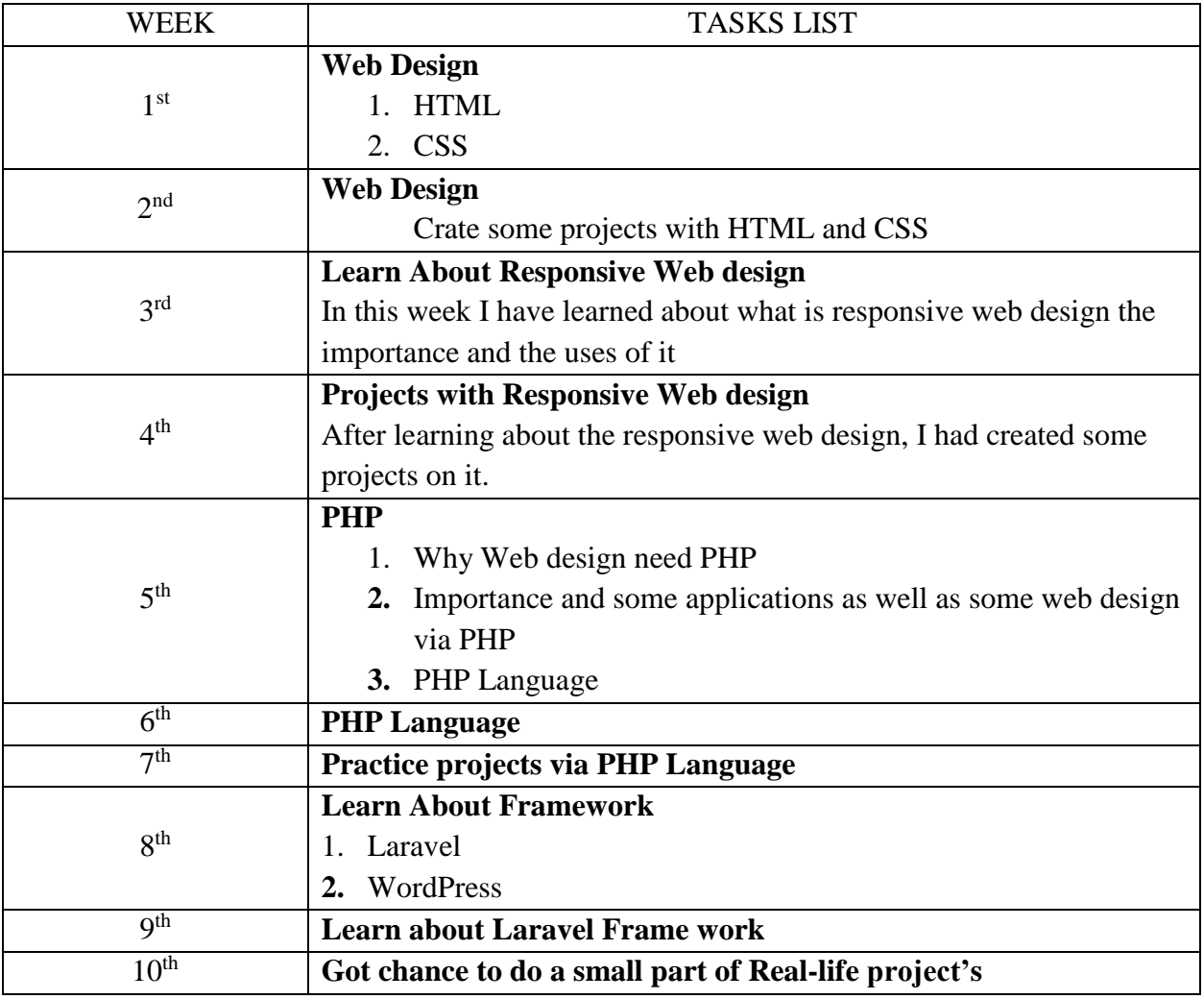

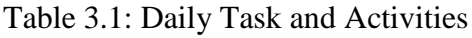

 $\ddot{\phantom{1}}$ 

# **3.2 Events and Activities**

In DIU I've managed to do some event for modern programmer to developed their programming knowledge on Code capacity.

# **3.3 Project Task and Activities**

By using this software anyone can control many computers. There will be an admin who will have the power to access the other computers. First the admin has to install the software in his own computer then the other users also install the software in their computers. Then only the admin can see anything of other computers functionalities. There are some functionalizes like admin add properties, anybody can see and view that properties then they can knock to admin to hire or buy the property or house. In future I am going to develop it such way that anybody can post like Facebook from their home to give their house in rent through this website. I think it will be very helpful for everyone.

# **3.3.1 Home Page**

Every application we use in different purposes has a home page. As continues this application has a home page with menu and control board. In menu there are many options like Login, contacts and some of the relevant houses in the area on the user. As this will encourage the user to use our system.

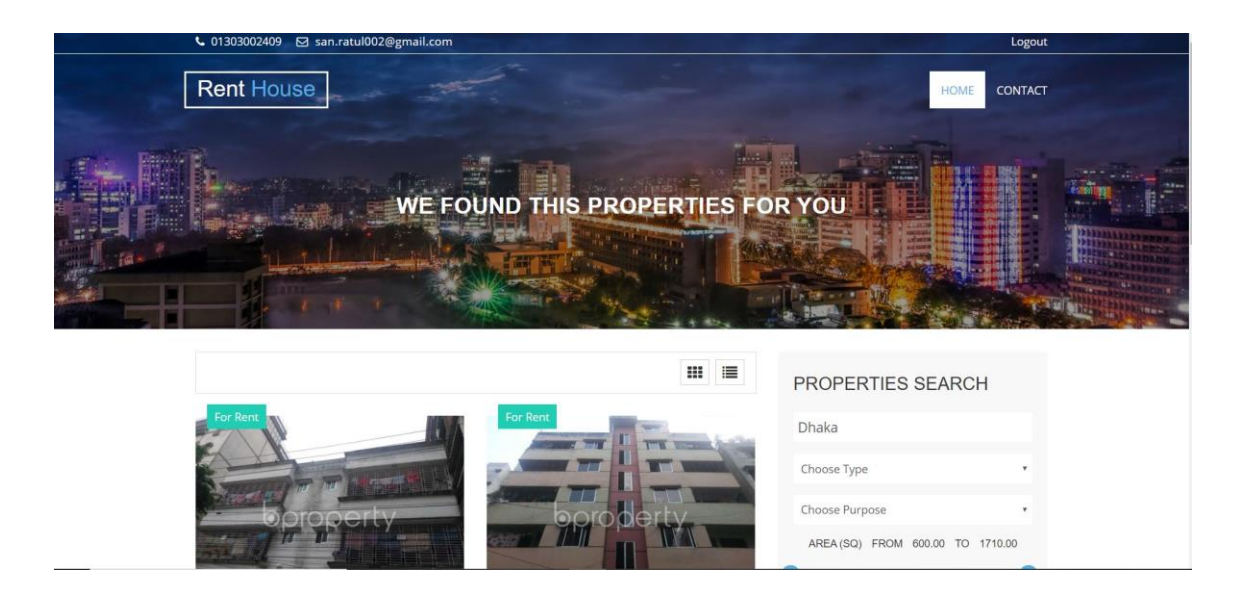

Figure 3.1 shown a home page which I have done during my course.

# **3.3.2 Latest Properties**

Here a user can select the area that he wants to search house of, the consumer will be satisfied if he could find a apartment in the area he wanted and we want to make it possible.

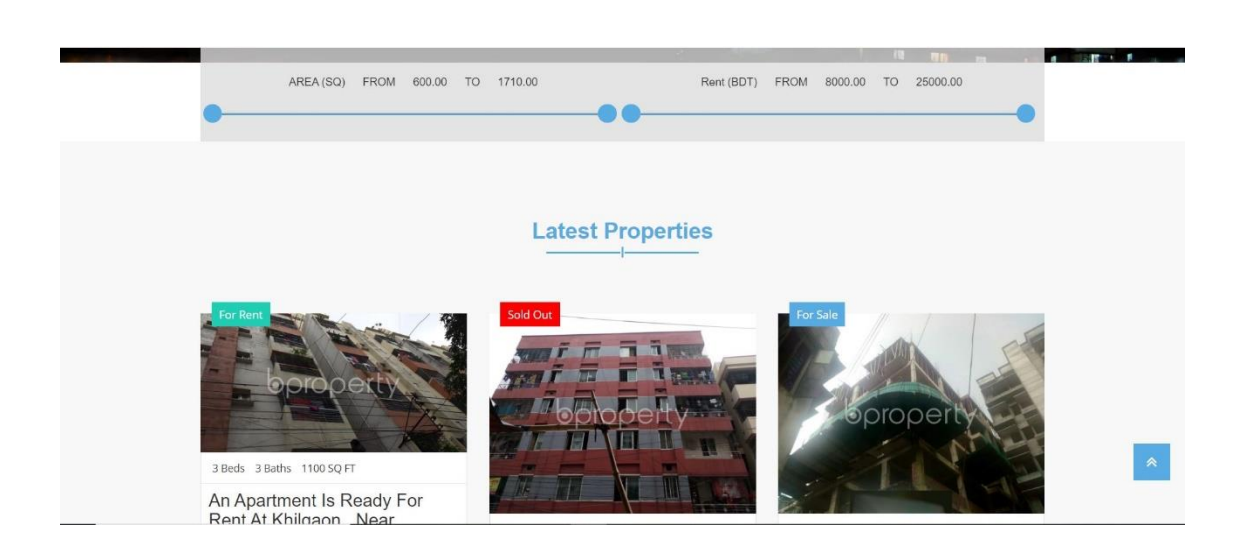

Figure 3.2 Latest Properties Section

# **3.3.3 Access Information**

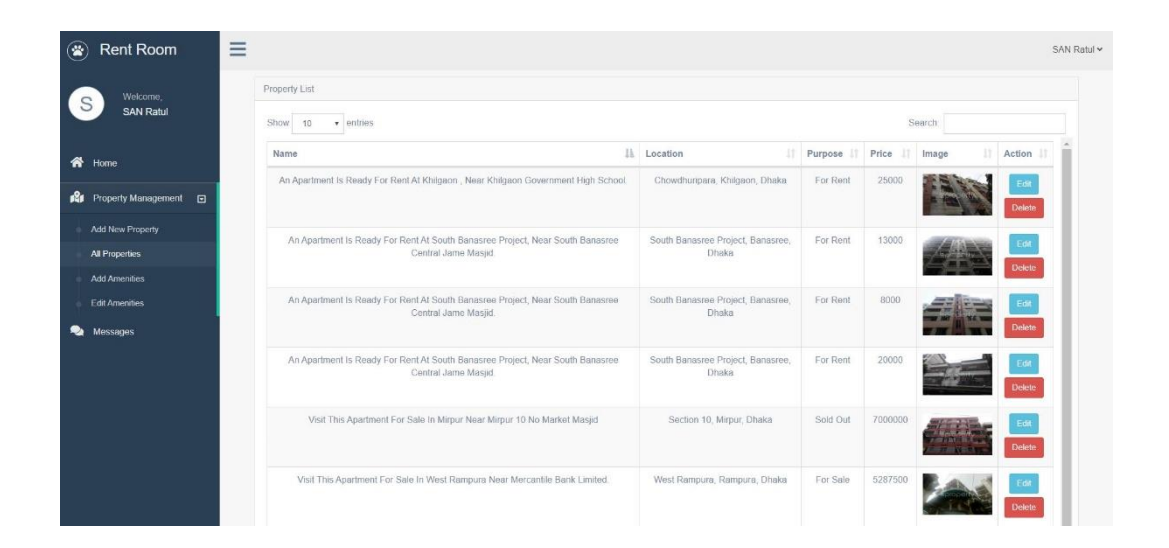

Figure: 3.3: Features of Access Information

# **3.3.4 Set Up**

The user can set up their own apartment for rent it to another with only using our solution on the web and it'll require some documentation to verify in order to ensure the best feedback possible. User can set rent limit and other requirements and documentation.

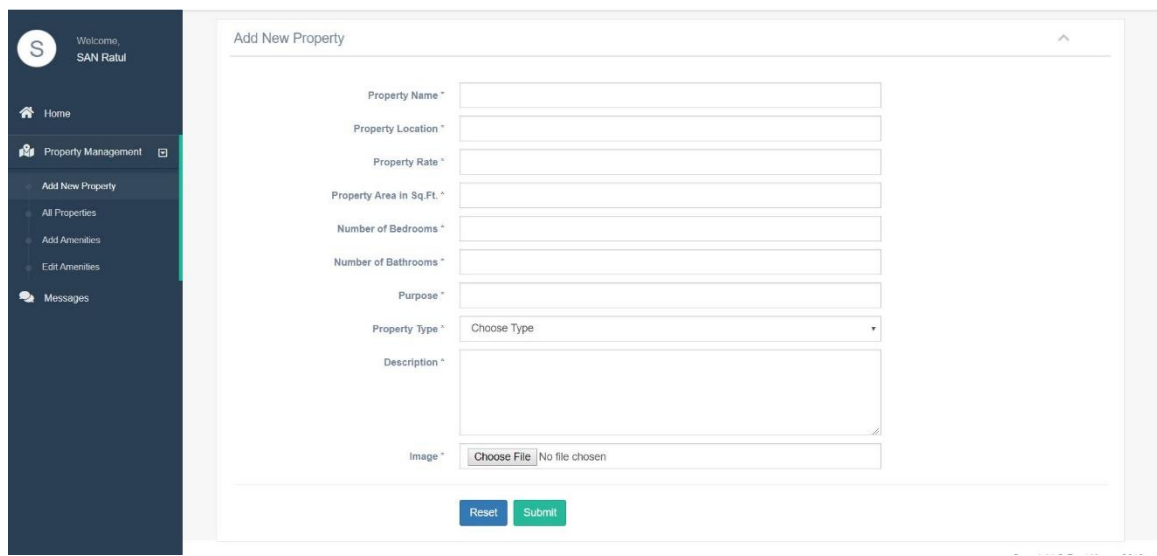

Figure: 3.4: Ways of Set Up

# **3.3.5 Clients computer**

On the application dash board we can see a computer is added to the admin computer.

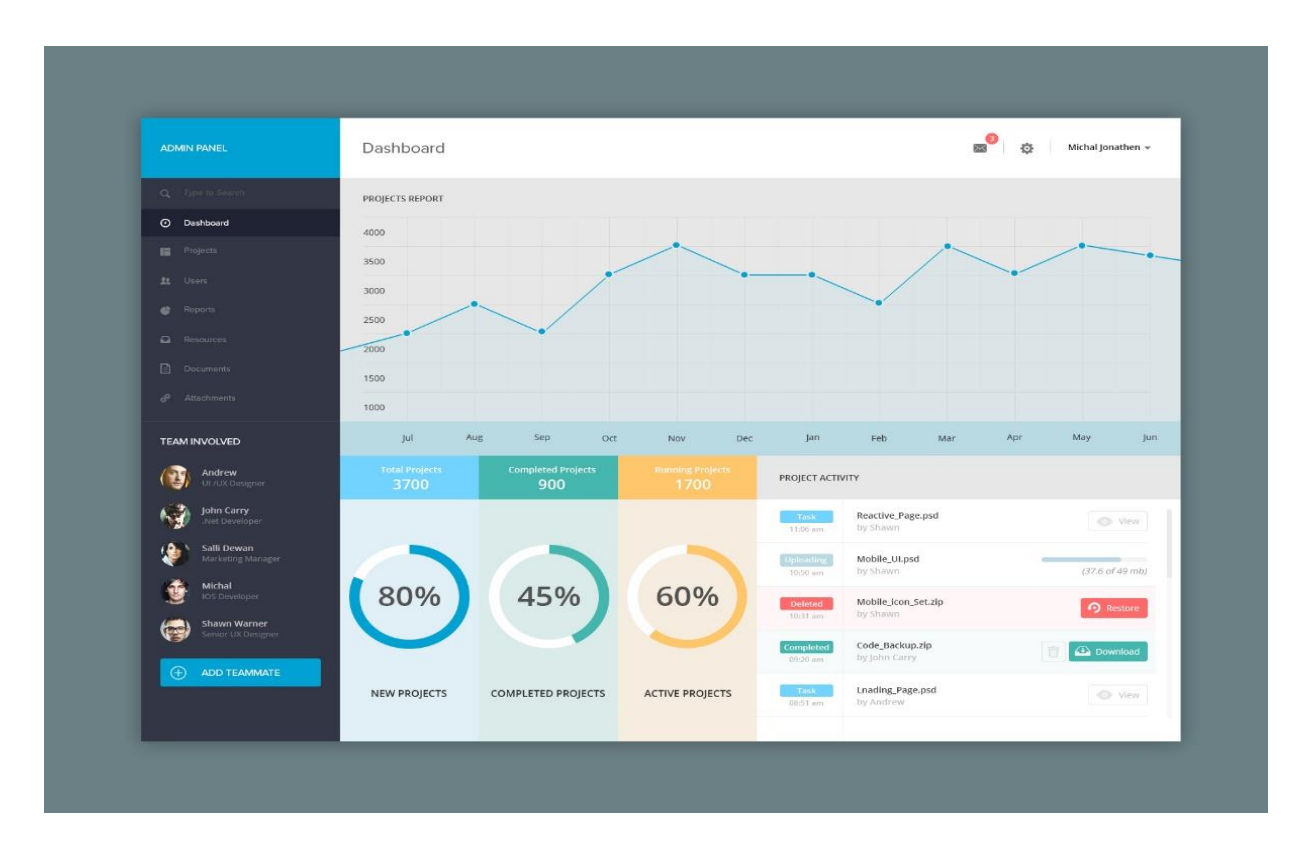

Figure: 3.5: Shown of Clients Computer

# **3.3.6 Menu bar**

Here is the list of menu bar and there is a web cam on a client computer. We can see the client room view throw web camera access by admin computer.

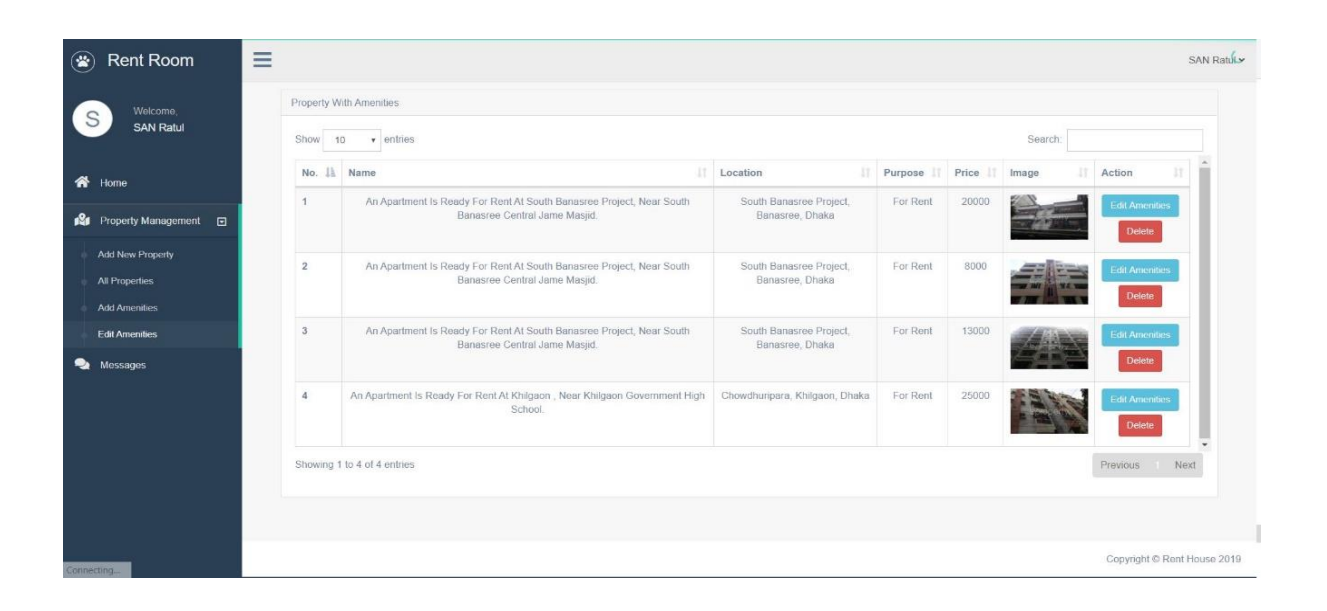

Figure: 3.6 Menu bar page sample

# **3.3.7 Clients Homepage**

We can resize the accessing computers windows. Here we full screen the client side accessing window.

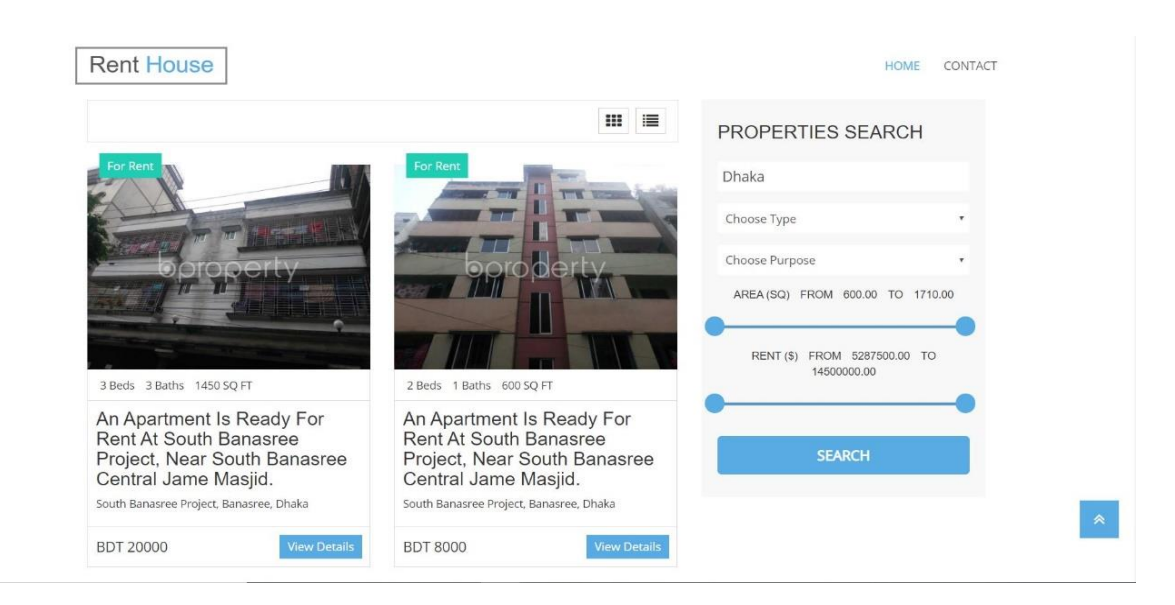

Figure: 3.7: Clients home Page view

#### **COMPETENCIES AND SMART PLAN**

#### **4.1 Competencies Earned**

The two major competencies that I have chosen and implemented during my internship are problem solving process and program debugging.

#### **4.1.1 Problem Solving Process**

Problem solving process is the most vital of a developer. At initial a software engineer attempt to comprehend that, how a human take care of this issue and afterward see how to make an interpretation of this into programming. Critical thinking process which I am following:

- Describe the information and yield data.
- State the issue plainly.
- Work the issue by hand for a specific arrangement of data.
- Develop an answer that is general in nature.
- Test the appropriate response with a spread of data sets.

#### **4.1.2 Program Debugging**

Debugging is the way toward finding and settling of imperfections that avoid right task of PC programming or a framework. Program investigating which I am following:

- Identify the mistake.
- Analyzing the mistake.
- Prove investigation.
- Cover horizontal harm.
- Fix the mistake.
- Validate the arrangement

#### **4.2 Smart Plan**

The following skills that my picked are the problem-solving procedure and program investigating. These abilities depend on exercises that I have done amid my temporary position period and that satisfy my capabilities and SMART learning targets.

#### **4.3 Reflections**

Now, I will reflect how I worked as full stack developer. I will use for my reflection the SMART approach, reflecting the situations, tasks, actions, results that I have experienced during my internship period.

#### **4.3.1 Reflection as Full Stack Developer**

The previous chapters that I describe the tasks and projects that I have operated on are arranged in the area of desktop development and full-stack development. The great thing is that these sections are all aspects of the experience I acquired during my university education. This experience has helped me a lot with the projects that I have done for Aktel Group. The structure of writing reallife code and reports already studied in my university life. I discovered how to investigate the market, target group and how to come up with new approaches. The experience that I obtained from my education has helped me in this area of full-stack development. This is why the first months of my internship were a little bit challenging. Mainly because most of the time I was not conscious of what was appearing around me. There are of major guidebooks that represent the work and for questions, I could always turn to my supervisor but most of the time, at least what I tried to do is figuring out everything on my own. I learned about the subjects on my own by working. I improved a lot compared to the first months. Exploring most of the things of coding on my own has supported me a lot. Also scrutinizing and listening to a lot to review/brainstorming that was held in the office has also helped me a lot to work in my work.

#### **CONCLUSION AND FUTURE CAREER**

#### **5.1 CONCLUSION**

The internship program in "Aktel Group" is created me aware of the skilled company culture. They also principally influence me the technologies. This program helps me to teach how to take challenge with new technologies, higher developing skills, and develop common sense myself.

This program also gives me a vast experience to work with team which improve my team work capabilities. From Team discussion I learn a lot. From I also learn about leadership how to work with team members. So, I very thankful to my company, my teammates and my colleagues.

I am also very thankful to the Department of CSE, Daffodil International University for give a opportunity to gain idea of the competitive environment in professional field. The working in this professional field raised my development skill which help me in the terms of style and committal to writing.

#### **5.2 Scope for Further Career**

The internship on House Rent Management System will help me to start my career on Desktop Development using Networking. The real-life project is too hard. It's not similar to the academic course. There are different requirements for clients. I also learned business policy on the field of Desktop development. As a successful internship my future scopes are:

- 1. Work as a Web Developer
- 2. Work as a Network Engineer

## **Reference**

- 1. Aktel Group, About Aktel Group? Available: [www.aktelgroup.com](file:///C:/Users/Windows%2010/Desktop/Project4/www.aktelgroup.com)
- 2. Aktel Group Service, What service Aktel Group provide? http:// <http://www.aktelgroup.com/contact/>
- 3. MING, SUN LINGYU PENG XUANGE LENG, and WANG WEIMIN. "A house rent management information system based on micro GIS [J]." Microcomputer Information 28 (2007).
- 4. Gommans, Henry Peter, George Mwenda Njiru, and Arphaxad Nguka Owange. "Rental House Management System." International Journal of Scientific and Research Publications 4.11 (2014): 1-24.
- 5. FENG, Zhong-hua, and Yu-qing ZHAI. "Design of automatic statistical funciton for house rent of restaurants based on Power Builder." Information Technology 2 (2004).
- 6. Zhifeng, Ba Shusong Wang. "Capital, System Reform and International Experience: about Public Low-rent House." Reform 3 (2010): 14.
- 7. ZHANG, Jian-gao, and Nai-wei ZHENG. "Rent Revenue Analysis of Domestic" House Bank." Journal of Chongqing Architecture University 2 (2004): 20.
- 8. Faruky, Md. "Online house rent information system." (2018).

# **Appendices**

## **Appendix A: Internship Reflection**

In my work experience at Aktel Group, I was improved enough to have experienced firsthand and learned, many different sides of what goes into a project, the general process of how a project is initially planned, developed and completed, as well as how much work and detail goes into every stage. Another valuable lesson I have learned during these 2 months, were the many different types of work a developer has to perform, which in turn, have provided me with more insight into the different types of roles and responsibilities that I could perform, as a Web Developer.

## **Appendix B: Company Detail**

Aktel Group (AG) has come to market with a technology that includes online forms, word processors, spreadsheets, video and photo editing, file conversion, file scanning, and email programs such as Gmail, Yahoo and AOL. Popular applications include Google. . It is very easy to use, hassle free and it can be operated effortlessly along with any other business.

#### **Head Office:**

Name: Aktel Group (AG)

Address: House-30(4th Floor),Sonarga jonopath Road, Sector # 11, ( Zam Zam Tower Opposite Building Top Ten , Lift - 04 ) ,Uttara Model Town,Dhaka-1230.